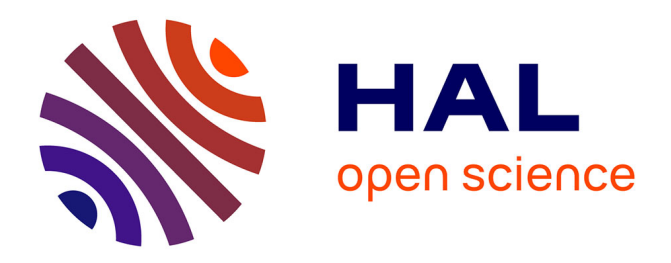

# **Couplage non-intrusif d'un modèle global coque et de modèles locaux solides 3D non-linéaires pour la simulation d'aérostructures**

Mateus Toniolli, Robin Bouclier, Stéphane Guinard, Jean-Charles Passieux

## **To cite this version:**

Mateus Toniolli, Robin Bouclier, Stéphane Guinard, Jean-Charles Passieux. Couplage non-intrusif d'un modèle global coque et de modèles locaux solides 3D non-linéaires pour la simulation d'aérostructures. 13e colloque national en calcul des structures, Université Paris-Saclay, May 2017, Giens, Var, France. hal-01926726

# **HAL Id: hal-01926726 <https://hal.science/hal-01926726>**

Submitted on 19 Nov 2018

**HAL** is a multi-disciplinary open access archive for the deposit and dissemination of scientific research documents, whether they are published or not. The documents may come from teaching and research institutions in France or abroad, or from public or private research centers.

L'archive ouverte pluridisciplinaire **HAL**, est destinée au dépôt et à la diffusion de documents scientifiques de niveau recherche, publiés ou non, émanant des établissements d'enseignement et de recherche français ou étrangers, des laboratoires publics ou privés.

## Couplage non-intrusif d'un modèle global coque et de modèles locaux solides 3D non-linéaires pour la simulation d'aérostructures

M. Toniolli<sup>1</sup>, R. Bouclier<sup>2</sup>, S. Guinard<sup>3</sup>, J.C. Passieux<sup>4</sup>

1 *Instituto Tecnologico de Aeronautica (ITA), Sao Jos dos Campos, Brasil, mateustoniolli@gmail.com*

<sup>2</sup> *Université de Toulouse, IMT UMR CNRS 5219, INSA Toulouse, bouclier@insa-toulouse.fr*

<sup>3</sup> *Airbus Group Innovations, Blagnac, Toulouse, stephane.guinard@airbus.com*

<sup>4</sup> *Université de Toulouse, ICA UMR CNRS 5312, INSA, ISAE, Mines Albi, UPS, passieux@insa-toulouse.fr*

Résumé — On s'intéresse au couplage non-intrusif entre un modèle global de coque non-plane et des modèles locaux 3D non-linéaires. Une extension de la méthode classique est proposée afin de prendre en compte des géométries non-conformes à l'interface. La technique est originale et pragmatique : elle est basée sur une procédure de projection de grille et de génération de maillages de transition. Elle offre aussi la possibilité de traiter le couplage coque/solide à l'intérieur du patch. Un démonstrateur de la méthode est développé dans Abaqus et semble constituer un outil pertinent pour la simulation d'aérostructures.

## 1 Introduction

Au cours du cycle de conception, de justification et de certification structurale des aéronefs, les bureaux d'études sont appelés à manipuler des modèles de calcul éléments finis (EF) allant de représentations globales simplifiées (taille caractéristique de 1 à 10m : estimation de charges dans les grands sous-ensembles tels que section de fuselage, voilure... ) à des représentations locales intégrant plus de complexité (taille caractéristique de 0.1 à 1m : comportement jusqu'à rupture des détails structuraux). Si la montée en puissance des moyens HPC et du lien CAO-calcul permet d'envisager à terme le déploiement de modèles complets prédictifs jusqu'aux grandes échelles, il s'agirait d'une rupture avec les processus industriels déployés aujourd'hui. En particulier, la vie d'un programme aéronautique demande l'accès permanent à des niveaux de représentation gradués en complexité, depuis le design aérodynamique jusqu'à la conception de détail. Par conséquent, le couplage de modèles mutli-échelles reste et restera un besoin essentiel du développement de produits de grandes tailles.

Pour réaliser ces simulations globales/locales, l'approche la plus souvent utilisée aujourd'hui dans l'industrie est l'approche descendante (ou *submodelling* [9, 10]). Elle consiste à effectuer dans un premier temps un calcul complet sur la structure dans son ensemble, puis à utiliser cette solution en l'imposant comme conditions aux limites, généralement en déplacements, au modèle local plus raffiné. Le défaut avec une telle stratégie c'est que l'on procède uniquement dans un sens (du global vers le local), sans prendre en compte en retour les effets locaux non-linéaires sur le modèle global, ce qui conduit à des dimensionnements conservatifs. À l'inverse, la stratégie classique de couplage monolithique nécessite de modifier le modèle global, en supprimant certains de ces éléments pour les remplacer par le modèle local. Ce remaniement du maillage global est fortement intrusif, ce qui s'avère incompatible avec les temps de cycle exigés aujourd'hui dans l'industrie.

Pour répondre à la problématique, une stratégie de couplage dite "non-intrusive" a émergé récemment. Elle cumule les avantages des approches précédentes. La méthode repose sur un processus itératif entre calculs globaux et locaux. La substitution d'une partie du modèle global par un modèle local plus détaillé se fait de façon exacte et non-intrusive : le modèle global n'est jamais modifié et seuls des échanges de déplacements et efforts d'interface sont nécessités. Basée sur l'idée de Whitcomb [11] et formalisée ensuite dans Gendre *et al.* [5] pour la modélisation de la plasticité locale, de nombreuses applications ont à présent été menées avec succès en utilisant cette approche (voir, par exemple, [7, 8] pour la propagation de fissures, [6] pour le couplage coque/solide et [3] pour la décomposition de domaines en non-linéaire).

Néanmoins, l'implémentation semble se limiter à l'heure actuelle au cas de couplage de modèles

conformes (c'est-à-dire que l'interface global/local est alignée avec les bords des éléments finis locaux et grossiers), ce qui limite fortement l'applicabilité de la méthode. Une stratégie basée sur la construction de règles de quadrature adaptées a été proposée pour des modèles isogéométriques NURBS nonconformes [1, 2], mais cette approche ne parait pas pertinente dans un contexte industriel EF. Nous nous proposons dans ce travail de lever ce verrou scientifique en utilisant une technique pragmatique, basée sur l'utilisation d'outils existants dans des codes industriels. L'application visée est la simulation globale/locale de composites aéronautiques. Pour cela, on considère l'enrichissement d'un modèle global de coque non-plane par des éléments solides 3D non-linéaires.

## 2 Stratégie de couplage proposée

On présente dans cette partie la stratégie de couplage mise en oeuvre pour enrichir localement un modèle de coque non-plane avec des éléments solides 3D non-linéaires.

#### 2.1 Fondements du couplage non-intrusif

La méthode proposée s'appuie sur la stratégie de couplage dite "non-intrusive" à présent bien établie dans la communauté de calcul de structures (voir, par exemple, [1, 2, 3, 5, 6, 7, 8, 11]).

#### 2.1.1 Problème global/local de référence

Considérons un modèle global (grossier) d'une structure complète. Le modèle est caractérisée par un domaine  $\Omega_1$  qui est divisé en deux sous-domaines  $\Omega_{11}$  et  $\Omega_{12}$  tels que  $\Omega_1 = \Omega_{11} \cup \Omega_{12}$  et  $\Omega_{11} \cap \Omega_{12} =$ ∅ (voir Figure 1(a), à gauche). Les deux sous-domaines partagent une interface commune notée Γ. Un simple comportement linéaire est adopté pour le modèle global. On suppose que ce comportement est suffisant pour simuler la structure excepté dans la petite région  $Ω<sub>12</sub>$  où l'on souhaite introduire un phénomène local. Ainsi, un sous-modèle local (plus détaillé) caractérisé par le domaine  $\Omega_2$  est construit pour remplacer le modèle global dans  $\Omega_{12}$  (voir Figure 1(a), à droite). La substitution est réalisée à travers l'interface Γ. Le problème global/local qui en résulte est un problème classique de couplage dans  $\Omega_{11} \cup \Omega_2$ , la solution globale dans  $\Omega_{12}$  étant mise au rebut (voir Figure 1(b)).

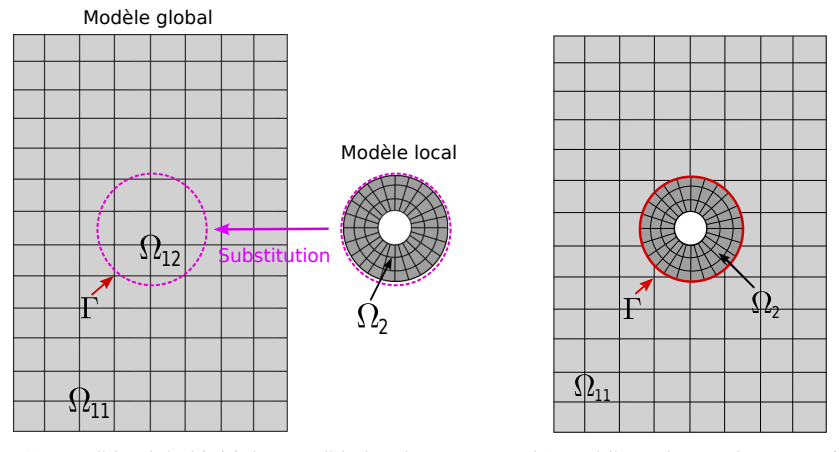

(a) Modèle global initial et modèle local.

(b) Problème de couplage associé.

FIGURE 1 – Exemple d'un problème global/local. Le modèle global dans le sous-domaine  $\Omega_{12}$  est remplacée par le modèle local (plus fin) du domaine  $\Omega_2$  à travers l'interface Γ, ce qui permet d'incorporer un détail géométrique (un trou) dans le modèle grossier initiale.

Même si la méthode s'applique pour une large variété de comportements locaux, on considère pour simplifier la présentation un modèle local élastique linéaire . Le problème de couplage peut être formulé en utilisant une approche par mutliplicateur de Lagrange. En notant {Λ} le multiplicateur de Lagrange, il en découle le système linéaire suivant à résoudre :

$$
\begin{bmatrix}\n[K_{11}] & [0] & [C_{11}]^T \\
[0] & [K_2] & -[C_2]^T \\
[C_{11}] & -[C_2] & [0]\n\end{bmatrix}\n\begin{Bmatrix}\n\{U_{11}\} \\
\{U_2\} \\
\{\Lambda\}\n\end{Bmatrix} = \n\begin{Bmatrix}\n\{F_{11}\} \\
\{F_2\} \\
\{0\}\n\end{Bmatrix}.
$$
\n(1)

Les opérateurs  $[K_{11}]$  (respectivement  $\{F_{11}\}\)$  et  $[K_2]$  (resp.  $\{F_2\}\)$  sont les matrices de rigidité EF classiques (resp. vecteurs de chargement EF classiques) associées aux domaines Ω<sup>11</sup> et Ω2. [*C*11] and [*C*2] constituent quant à eux les opérateurs de Mortar. Ils se définissent formellement comme suit :

$$
[C_{11}] = \int_{\Gamma} [N_{\lambda}]^{T} [N_{11}] d\Gamma ; [C_{2}] = \int_{\Gamma} [N_{\lambda}]^{T} [N_{2}] d\Gamma,
$$
 (2)

où [*N*11] (resp. [*N*2] et [*N*λ]) représente la matrice standard des fonctions de base associées au maillage de  $\Omega_{11}$  (resp. de  $\Omega_2$  et de Γ). La résolution (1) du problème global/local constitue l'approche monolithique : le modèle de couplage de la Figure 1(b) est calculé directement en utilisant un solveur unique.

#### 2.1.2 Résolution par couplage non-intrusif

D'un point de vue industriel, le modèle global consiste la plupart du temps en un modèle EF extrêmement complexe d'une structure à grande échelle (par exemple, un fuselage d'avion). Il est ainsi vraisemblable que sa construction à partir de la géométrie CAO ait pris un temps considérable pour aboutir au maillage. Il ne parait donc pas envisageable de modifier ce modèle global pour introduire un comportement local. Autrement dit, il nous faut garder la donnée du modèle global dans le domaine initial complet  $\Omega_1$ . C'est le challenge auquel répond la stratégie de couplage non-intrusive.

Plutôt que de résoudre directement le système (1), l'approche non-intrusive repose sur une procédure d'échange itérative entre deux modèles. On décompose tout d'abord l'équation (1) afin de faire apparaitre un problème de Neumann sur  $\Omega_{11}$  et un problème de Dirichlet sur  $\Omega_2$ . Ensuite, pour impliquer les contributions du modèle global sur l'ensemble du domaine  $\Omega_1$ , on profite de la continuité du déplacement global de  $\Omega_{11}$  à  $\Omega_{12}$  et on applique la relation de Chasles dans  $\Omega_1 = \Omega_{11} \cup \Omega_{12}$ . On peut dès lors écrire :

$$
[K_1]\{U_1\} = [K_{11}]\{U_1\} + [K_{12}]\{U_1\},\tag{3}
$$

avec [K<sub>1</sub>] et [K<sub>12</sub>] les matrices de rigidité classiques associées aux domaines  $\Omega_1$  et  $\Omega_{12}$ . De même, on définit  ${F_1} = {F_{11}} + {F_{12}}$  le vecteur chargement associé au domaine  $\Omega_1$ . L'égalité (3) est utilisé pour modifier le problème de Neumann. On aboutit au point fixe suivant : à l'itération *n*, étant donné les itérés  ${\{\Lambda\}}^{(n-1)}$  et  ${\{U_1\}}^{(n-1)}$ , on recherche  ${\{U_1\}}^{(n)}$ ,  ${\{U_2\}}^{(n)}$  et  ${\{\Lambda\}}^{(n)}$  tels que :

1. Résolution d'un problème de Neumann dans  $\Omega_1$ :

$$
[K_1] \{U_1\}^{(n)} = \{F_1\} - [C_1]^T \{\Lambda\}^{(n-1)} + \left( [K_{12}] \{U_1\}^{(n-1)} - \{F_{12}\} \right)|_{\Gamma}, \tag{4}
$$

2. Résolution d'un problème de Dirichlet dans  $\Omega_2$ :

$$
\begin{bmatrix}\n[K_2] & -[C_2]^T \\
-[C_2] & [0]\n\end{bmatrix}\n\begin{Bmatrix}\n\{U_2\}^{(n)} \\
\{\Lambda\}^{(n)}\n\end{Bmatrix} = \n\begin{Bmatrix}\n\{F_2\} \\
-[C_1] \{U_1\}^{(n)}\n\end{Bmatrix}.
$$
\n(5)

 $[C_1]$  constitue simplement le prolongement de l'opérateur précédent  $[C_1]$  de  $Ω_1$  à  $Ω_1$  et l'opérateur de restriction ·|<sup>Γ</sup> est introduit pour sélectionner les degrés de liberté (ddls) liés à l'interface Γ. D'un point de vue mécanique, {Λ} et ([*K*12]{*U*1}−{*F*12})|<sup>Γ</sup> correspondent à des efforts de réaction d'interface (sur Γ). Plus précisément, {Λ} représente la force du modèle local tandis que ([*K*12]{*U*1}−{*F*12})|<sup>Γ</sup> concerne celle imposée par la partie recouverte du modèle global (partie  $\Omega_{12}$ ). La figure 2 illustre la procédure nonintrusive. Comme le modèle global n'est pas modifié, l'opérateur de rigidité global peut être assemblé et factorisé seulement une fois au cours d'une étape préliminaire au calcul. De plus, il est très important à ce stade de remarquer que plus qu'une méthode de couplage de domaines, la stratégie offre la possibilité de coupler des codes numériques différents très simplement. En effet, les deux séries de problèmes globaux et locaux peuvent être résolus séparément par différents codes EF, seuls des échanges d'efforts et de déplacements d'interface sont nécessités entre les deux codes.

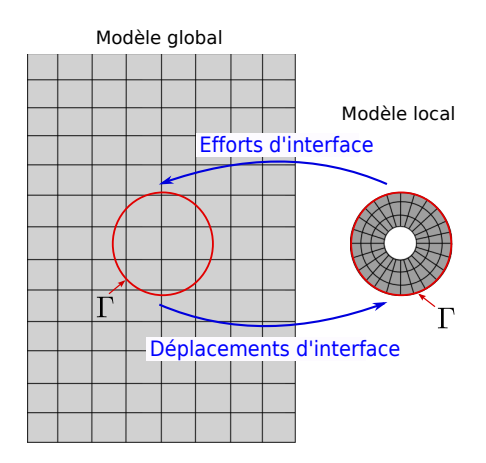

FIGURE 2 – La procédure d'échange itérative non-intrusive.

### 2.2 Limitation au niveau de l'implémentation

En fonction des maillages en vis-à-vis, trois situations de couplage global/local peuvent être répertoriées [2] : maillages compatibles (interface Γ aligné avec les côtés des éléments et noeuds en vis-à-vis), maillages incompatibles (interface Γ aligné avec les côtés des éléments mais noeuds décalés) et géométries non-conformes (interface Γ non aligné avec les côtés des éléments grossiers ce qui signifie que des éléments du modèle global sont coupés, c'est la situation de la Figure 1(b)). À l'heure actuelle, il semble que la stratégie non-intrusive ait été implémentée majoritairement dans les deux premiers cas. Ceci réduit pourtant fortement l'applicabilité de la méthode dans un contexte industriel puisque le modèle local ne peut dès lors pas être construit véritablement indépendamment du modèle global. La difficulté réside dans le calcul des opérateurs de Mortar (cf. (2)) et de la rigidité [*K*12] (voir (4)) qui necisseteraient une règle de quadrature particulière pour intégrer des morceaux d'éléments grossiers [1, 2]. Ceci n'est pas compatible avec l'utilisation de codes EF industriels standards.

### 2.3 Stratégie proposée

Dans un objectif de respect de la condition de non-intrusivité de la méthode, une démarche pragmatique, basée sur l'utilisation d'outils existants dans des codes industriels, est introduite. La stratégie est illustrée en Figure 3. L'idée est très simple : il s'agit de modifier la géométrie du modèle local afin de se retrouver dans la situation aisée de géométries conformes. Ceci se fait en deux étapes. Tout d'abord, un problème d'intersection de grille [4] est résolu afin de déterminer les éléments grossiers qui correspondent au patch local (voir Figure 3(b)). Au cours de cette étape, le nouvel interface pour le patch est aussi identifié dans le modèle global. Ensuite, on génère un maillage de transition afin de rendre conforme le patch avec ce nouvel interface (cf. Figure 3(c)). L'intérêt supplémentaire de la démarche pour l'application visée (couplage coque/solide) est qu'elle fait apparaitre deux interfaces distinctes, ce qui va permettre de partager les difficultés liées aux caractères global/local et coque/solide. Plus précisément, le maillage de transition généré est un maillage surfacique (éléments coques). Ainsi, on gère le couplage coque/solide à l'intérieur du patch local (interface bleu sur la Figure3(c)) tandis que le couplage global /local s'effectue en coque/coque à l'extérieur (interface rouge sur la Figure3(c)). Cela offre la possibilité d'utiliser des techniques classiques de couplage coque/solide, évitant ainsi d'introduire une zone de chevauchement entre une interface gobale et locale [6].

## 3 Application : enrichissement local d'une coque cylindrique

Afin de valider la stratégie proposée, le cas simple de l'enrichissement d'une coque cylindrique soumise à de la traction dans le contexte de l'élasticité linéaire classique est envisagé dans cette section. Le code de calcul industriel Abaqus est utilisé pour les résolutions successives globales et locales tandis qu'un script python assure le dialogue entre les deux modèles. La figure 4 illustre le test numérique. À partir du modèle initial global de coque en figure 4(a) et du modèle local solide de la figure 4(b), des opérations de projection de grille et de génération de maillage de transition permettent de construire

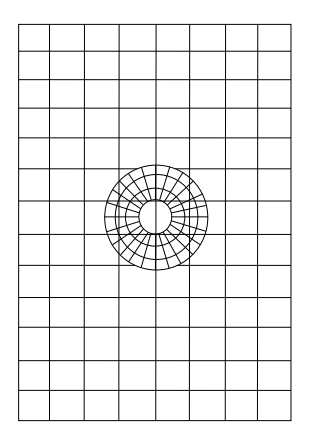

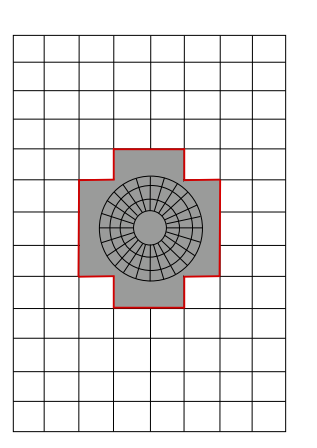

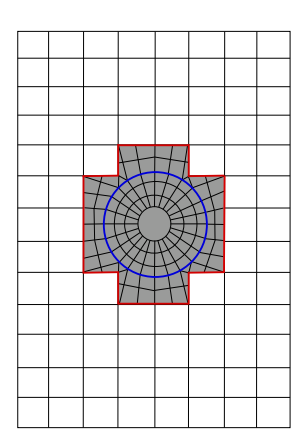

(a) Maillages initiaux (géométries non-conformes).

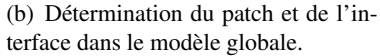

(c) Maillage de transition faisant apparaître deux interfaces distinctes.

FIGURE 3 – Stratégie proposée pour lever la contrainte de géométries conformes.

le modèle global/local non-intrusif de la figure 4(c). La procédure itérative (4)-(5) peut dès lors être effectuée, ce qui permet d'obtenir la solution attende.

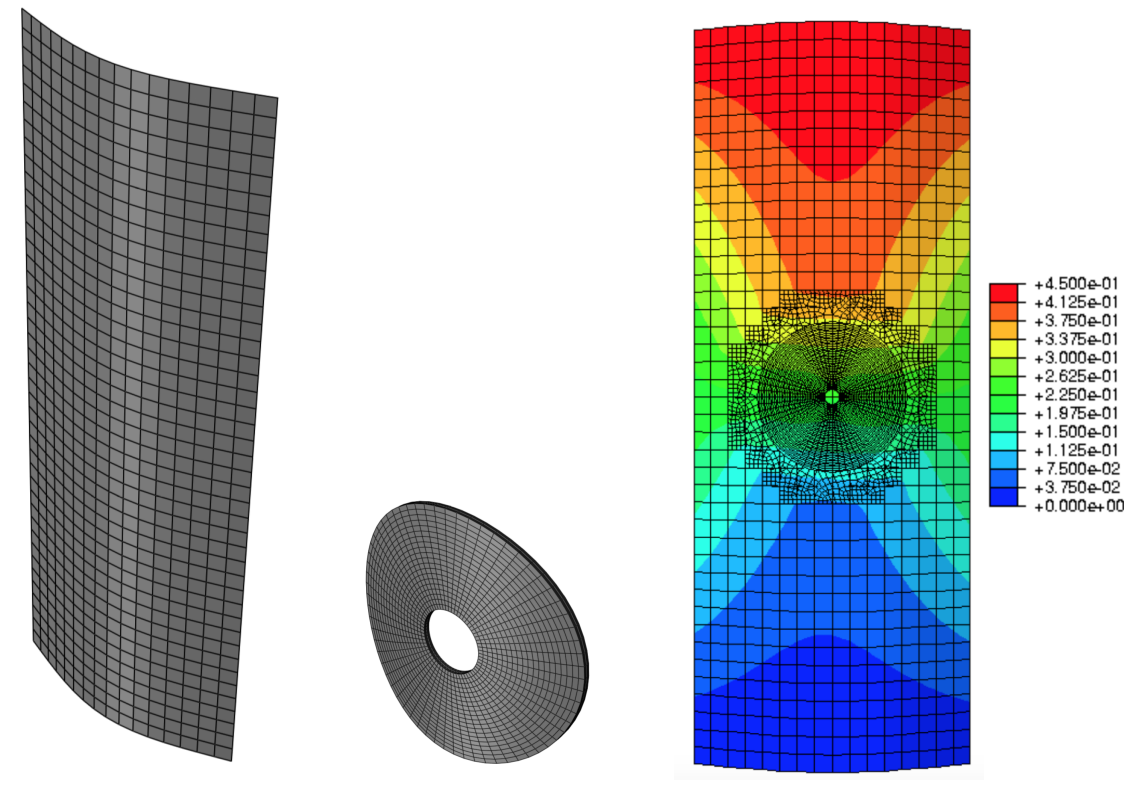

(a) Modèle global avec des éléments coques.

(b) Modèle local avec des éléments solides 3D.

(c) Solution de coulage non-intrusive calculée.

FIGURE 4 – Application de la stratégie développée pour enrichir localement une coque cylindrique.

## 4 Conclusion

Une méthode de couplage non-intrusive global/local permettant de connecter des éléments coques à des éléments solides 3D a été proposée dans ce travail. L'intérêt de l'approche est qu'elle permet de traiter une interface non seulement incompatible (finesse du maillage différente de part et d'autre) mais aussi non-conforme (les éléments finis locaux ne s'alignent pas sur les bords des éléments grossiers) et topologiquement non-conforme (coque coté global contre solide côté local). Pour cela, une stratégie pragmatique basée sur l'utilisation d'outils existants dans des codes industriels a été introduite. La stratégie a été validée sur un cas simple d'enrichissement d'une coque cylindrique en élasticité linéaires. Le code industriel Abaqus a été utilisée pour l'implémentation. Lors de la présentation, nous exposerons des cas d'applications plus complexes tels que l'enrichissement d'un panneau composite aéronautique réel par des éléments solides 3D non-linéaires, ce afin de simuler un impact basse vitesse sur un fuselage d'avion.

#### Références

- [1] R. Bouclier, J.-C. Passieux, M. Salaün. *Local enrichment of NURBS patches using a non-intrusive coupling strategy : geometric details, local refinement, inclusion, fracture*, Computer Methods in Applied Mechanics and Engineering, 300, 1–26, 2016.
- [2] R. Bouclier, J.-C. Passieux, M. Salaün, *Development of a new, more regular, mortar method for the coupling of NURBS subdomains within a NURBS patch : Application to a non-intrusive local enrichment of NURBS patches*, Computer Methods in Applied Mechanics and Engineering, DOI : 10.1016/j.cma.2016.05.037, 2017.
- [3] M. Duval, J.-C. Passieux, M. Salaün, S. Guinard. *Non-intrusive coupling : recent advances and scalable nonlinear domain decomposition*, Archives of Computational Methods in Engineering, 23, 17-38, 2016.
- [4] M. J. Gander, C. Japhet. *Algorithm 932 : PANG : Software for Non-Matching Grid Projections in 2d and 3d with Linear Complexity.* ACM Transactions on Mathematical Software, Association for Computing Machinery, 40, 6 :1-6 :25, 2013.
- [5] L. Gendre, O. Allix, P. Gosselet, *Non-intrusive and exact global/local techniques for structural problems with local plasticity*, Computational Mechanics, 44, 233–245, 2009.
- [6] G. Guguin, O. Allix, P. Gosselet, S. Guinard. *Nonintrusive coupling of 3D and 2D laminated composite models based on finite element 3D recovery*, International Journal for Numerical Methods in Engineering, 98, 324–343, 2014.
- [7] P. Gupta, J. Pereira, D.-J. Kim, C. Duarte, T. Eason. *Analysis of three- dimensional fracture mechanics problems : A non-intrusive approach us- ing a generalized finite element method*, Engineering Fracture Mechanics, 90 41-64, 2012.
- [8] J.-C. Passieux, J. Réthoré, A. Gravouil, M.-C. Baietto, *Local/global non-intrusive crack propagation simulation using a multigrid X-FEM solver*, Computational Mechanics, 56, 1381-1393, 2013.
- [9] S. Srinivasan, S. Biggers, R. Latour, *Identifying global/local interface boundaries using an objective search method*, International Journal for Numerical Methods in Engineering, 39, 805-828, 1996.
- [10] N. Cormier, B. Smallwood, G. Sinclair, G. Meda, Aggressive submodelling of stress concentrations, International Journal for Numerical Methods in Engineering, 46, 889-909, 1999.
- [11] J.D. Whitcomb, *Iterative global/local finite element analysis*, Computers & Structures, 40, 1027-1031, 1991.